## Řešení seminárních úloh 9

1. Kovový vzorek má tvar disku. Měřením byl zjištěn průměr vzorku  $d = (10.15 \pm 0.05)$  mm, tloušťka vzorku  $t = (0.481 \pm 0.002)$  mm a hmotnost vzorku  $m = (440 \pm 1)$  mg. Určete hustotu vzorku a její absolutní a relativní chybu. Odhadněte, o jaký materiál by se mohlo jednat.

## Řešení:

Hustotu vzorku vypočítáme jako poměr jeho hmotnosti a objemu.

$$
\varrho = \frac{m}{V} = \frac{m}{\frac{1}{4}\pi d^2 t} = \frac{4m}{\pi d^2 t}
$$

Po dosazení naměřených hodnot dostáváme  $\rho = 11.305 \text{ g cm}^{-3}$ . Chybu hustoty spočítáme metodou přenosu chyb (pro nezávislé proměnné).

$$
\sigma_{\varrho}^{2} = \left(\frac{\partial \varrho}{\partial m}\right)^{2} \sigma_{m}^{2} + \left(\frac{\partial \varrho}{\partial d}\right)^{2} \sigma_{d}^{2} + \left(\frac{\partial \varrho}{\partial t}\right)^{2} \sigma_{t}^{2}
$$

Protože se jedná o součin a podíl jednotlivých proměnných, platí pro jednotlivé hustoty:

$$
\frac{\sigma_{\varrho}^2}{\varrho^2}=\frac{\sigma_m^2}{m^2}+\frac{4\sigma_d^2}{d^2}+\frac{\sigma_t^2}{t^2},
$$

což si můžeme jednoduše ověřit výpočtem.

$$
\sigma_{\varrho}^{2} = \left(\frac{4}{\pi d^{2} t} \sigma_{m}\right)^{2} + \left(-2\frac{4m}{\pi d^{3} t} \sigma_{d}\right)^{2} + \left(-\frac{4m}{\pi d^{2} t^{2}} \sigma_{t}\right)^{2}
$$

$$
\sigma_{\varrho}^{2} = \left(\frac{4m}{\pi d^{2} t} \frac{\sigma_{m}}{m}\right)^{2} + 4\left(\frac{4m}{\pi d^{2} t} \frac{\sigma_{d}}{d}\right)^{2} + \left(\frac{4m}{\pi d^{2} t} \frac{\sigma_{t}}{t}\right)^{2}
$$

$$
\sigma_{\varrho}^{2} = \varrho^{2} \left(\frac{\sigma_{m}}{m}\right)^{2} + 4\varrho^{2} \left(\frac{\sigma_{d}}{d}\right)^{2} + \varrho^{2} \left(\frac{\sigma_{t}}{t}\right)^{2}
$$

Po dosazení číselných hodnot dostaneme  $\sigma_{\varrho} = 0.12 \text{ g cm}^{-3}$  a  $\eta_{\varrho} = \sigma_{\varrho}/\varrho = 0.011$ . Hodnota hustoty získaná měřením je tedy  $\varrho = (11.3 \pm 0.1)$  g cm<sup>−3</sup>. Relativní chyba je 1.1%. Může se tedy jednat o olovo, jehož hustota je  $\varrho_{\rm Pb} = 11.3 {\rm ~g} {\rm ~cm}^{-3}$ .

2. Index lomu skla lze měřit pomocí Abbeova polokulového refraktometru užitím monochromatického světla sodíkové výbojky o vlnové délce  $\lambda = 589.6$  nm. Princip měření je znázorněn na obrázku. Nejdříve změříme index lomu  $n_0$  sklen2ěné polokoule (obr. a) změřením maximálního úhlu lomu  $\alpha_0$ , tj. úhlu lomu paprsku s úhlem dopadu 90°. Následně se na polokouli umístí měřený vzorek, jehož index lomu n chceme zjistit, a provede se opět měření maximálního úhlu lomu  $\alpha$  (obr. b).

Naměřeny byly následující úhly  $\alpha_0 = 36°10'$  a  $\alpha = 59°50'$ . Chyba měření úhlu činila  $\sigma_\alpha = 10'$ . Určete index lomu  $n_0$  polokoule a index lomu n měřeného vzorku pro použitou vlnovou délku. V obou případech vypočítejte absolutní a relativní chybu indexu lomu. Odhadněte, za jakého druhu skla byl vyroben měřený vzorek.

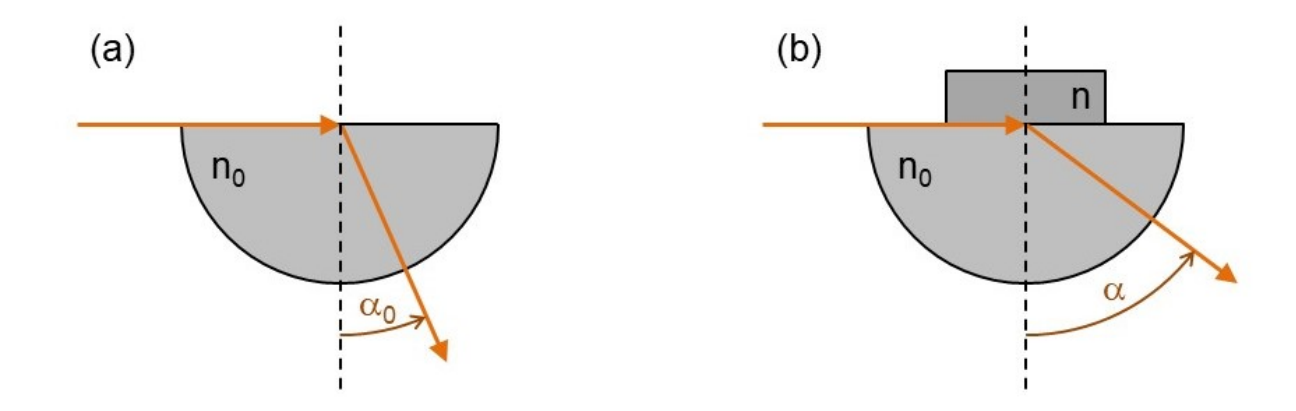

## Řešení:

Snellův zákon lomu pro přechod světla z prostředí o indexu lomu $\sqrt{n_1}$ do prostředí o indexu lomu  $n_2$  je dán ve tvaru:

$$
n_1 \sin \alpha = n_2 \sin \beta.
$$

V prvním uspořádání  $(n_1 = 1, n_2 = n_0)$  platí:

$$
1 = n_0 \sin \alpha_0
$$

$$
\Rightarrow n_0 = \frac{1}{\sin \alpha_0}
$$

$$
n_0 = 1.6945.
$$

Ve druhém uspořádání $\left(n_{1}=n,\, n_{2}=n_{0}\right)$ platí:

$$
n = n_0 \sin \alpha
$$

$$
\Rightarrow n = \frac{\sin \alpha}{\sin \alpha_0}
$$

$$
n = 1.4650.
$$

Pro další výpočet je nutné si převést úhly a jejich chyby na radiány.

$$
\alpha_0 = 36^{\circ} 10' = 0.6312 \text{ rad}
$$

$$
\alpha = 59^{\circ} 50' = 1.0443 \text{ rad}
$$

$$
\sigma_{\alpha_0} = 10' = 0.0029 \text{ rad}
$$

$$
\sigma_{\alpha} = 10' = 0.0029 \text{ rad}
$$

Chybu  $\sigma_{n_0}$  vypočítáme metodou přenosu chyb.

$$
\sigma_{n_0}^2 = \left(\frac{dn_0}{d\alpha_0}\right)^2 \sigma_{\alpha_0}^2 = \left|\frac{dn_0}{d\alpha_0}\right| \sigma_{\alpha_0}
$$

$$
\sigma_{n_0} = \frac{\cos \alpha_0}{\sin^2 \alpha_0} \sigma_{\alpha_0}
$$

$$
\sigma_{n_0} = 0.0067
$$

Podobně vypočítáme chybu  $\sigma_n$ .

$$
\sigma_n^2 = \left(\frac{dn}{d\alpha}\right)^2 \sigma_\alpha^2 + \left(\frac{dn}{d\alpha_0}\right)^2 \sigma_{\alpha_0}^2
$$

$$
\sigma_n = \left(\frac{\cos\alpha}{\sin\alpha_0}\right)^2 \sigma_\alpha^2 + \left(\frac{\sin\alpha\cos\alpha_0}{\sin^2\alpha_0}\right)^2 \sigma_{\alpha_0}^2
$$

$$
\sigma_n = 0.0063
$$

Po zaokrouhlení chyb na 1 platnou číslici jsou výsledky $n_0 = 1.695 \pm 0.007$ a $n = 1.465 \pm 0.006$ s relativními chybami  $\eta_{n_0} = 0.4\%$ a $\eta_n = 0.4\%$ . Vzorek je patrně vyroben ze skla SIMAX, které má index lomu $n=1.472$  pro vlnovou délku $\lambda=589.6$  nm.